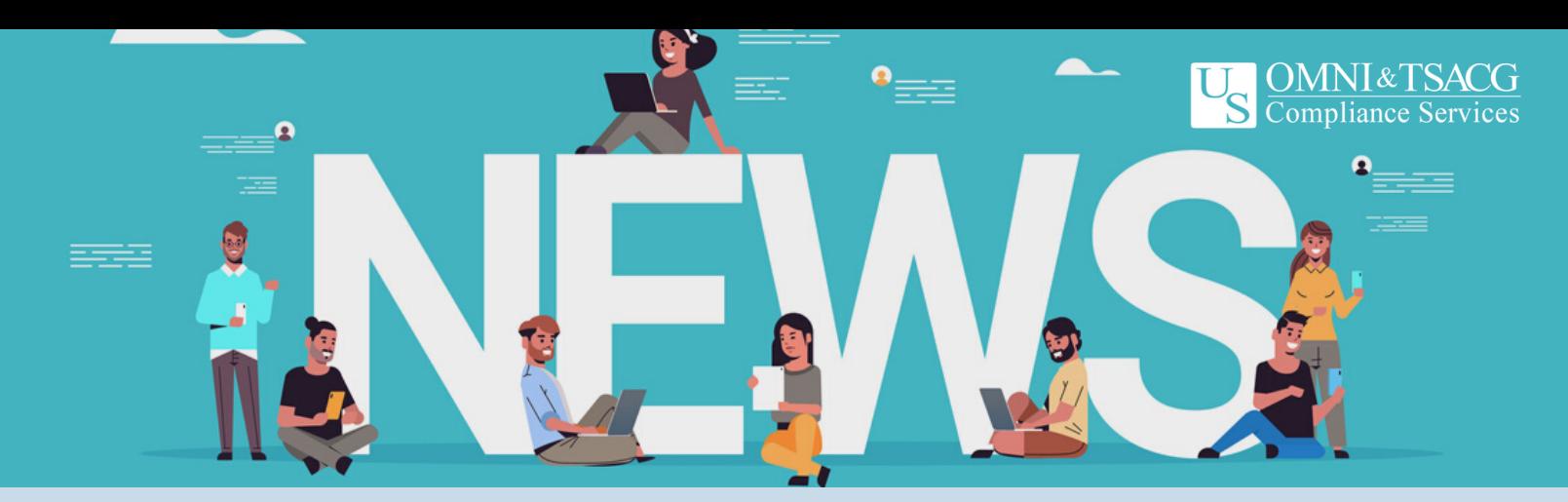

# **Boletín de Empleados**

INVIERNO 2023

# **Límites MAC para 2024**

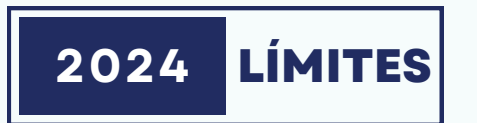

Los Servicios de Cumplimiento de OMNI & TSACG (OMNI/TSACG) se complacen en compartir que el IRS aumentó los límites de la Contribución Máxima Permitida (MAC) para 2024. Todos los empleados, independientemente de su edad o años de servicio, pueden contribuir hasta \$23,000 a su cuenta 403(b), 457(b) o 401(k) en 2024. (El límite se combina para las cuentas 403(b) y 401(k). Las cuentas 457(b) no se combinan con otros planes).

Los empleados que cumplan 50 años antes del 31/12/2024 pueden contribuir \$7,500 adicionales a las cuentas 403(b), 457(b) y/o 401(k) en 2023. (Este límite está combinado para las cuentas 403(b) y 401(k).)

> **Límite de diferimiento electivo 403(b) = \$23,000.00\* para el año del plan 2024**

**Límite de diferimiento 457(b) = \$23,000.00\* para el año del plan 2024**

Hay más información disponible en la página "Pautas de contribución" de nuestro sitio web:

*[https://www.tsacg.com/calculations/contributions](https://www.tsacg.com/calculations/contributions-guidelines)[guidelines](https://www.tsacg.com/calculations/contributions-guidelines)*

# **¿Cómo participo en un 403(b)?**

#### **Proveedores de inversiones en investigación**

Revise los proveedores de inversión autorizados de su empleador en www.tsacg.com y utilice la información de contacto para obtener los datos de cada uno.

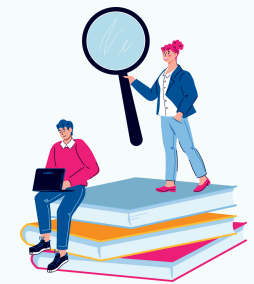

**Seleccione un proveedor de**

#### **inversiones**

Una vez que haya revisado y comparad los proveedores de inversión autorizados, seleccione el que mejor se adapte a sus necesidades.

#### **Abra su cuenta**

Cada proveedor de inversiones requiere que los participantes abran una cuenta con ellos antes de que puedan comenzar las contribuciones. Complete su documentación antes de presentar una SRA a su empleador.

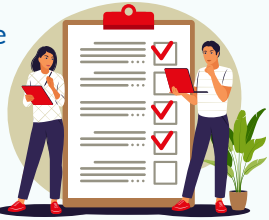

#### **Completar un SRA**

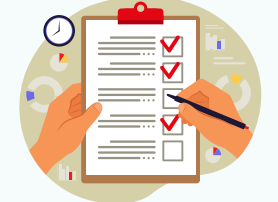

Su empleador requiere que los empleados que deseen comenzar a contribuir a un 403(b) presenten un Acuerdo de Reducción de Salario (SRA).

#### **Comience a contribuir**

Según las instrucciones que le proporcionó a su empleador a través de su SRA, comenzarán a retener el monto que especificó y enviarán su contribución al proveedor de inversiones que seleccionó.

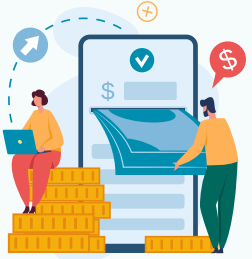

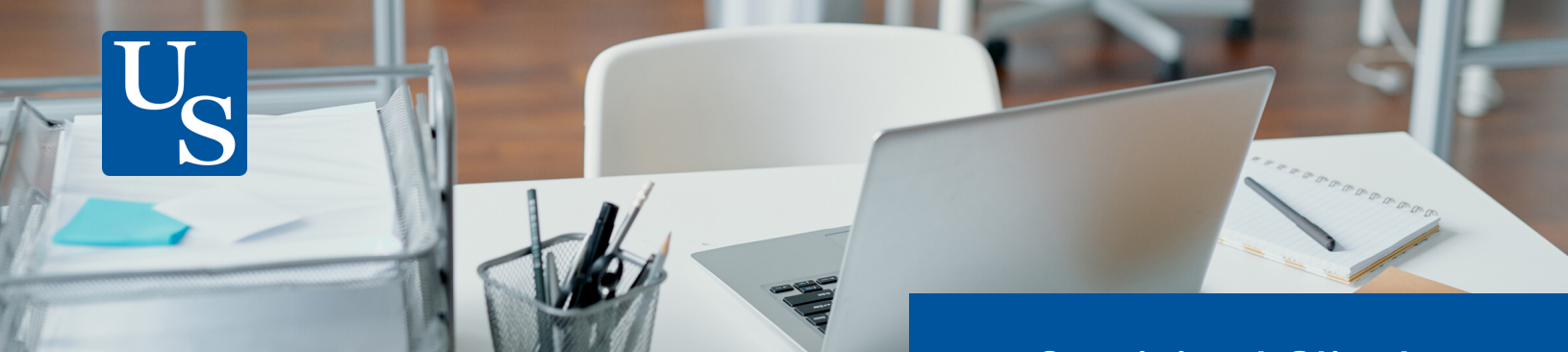

## **Educación en Línea para Empleados**

Estamos emocionados de proporcionar información electrónica de Aviso Significativo/ Disponibilidad Universal para todos los empleados en lugar de material impreso este año.

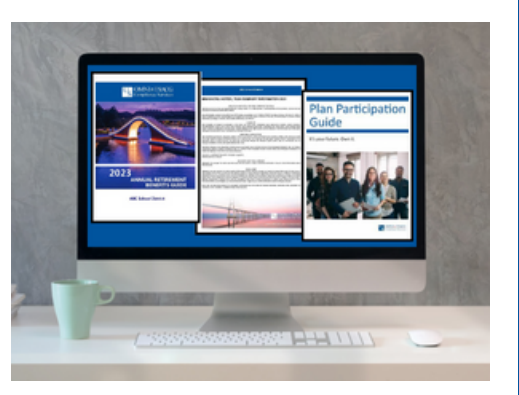

Los empleados pueden acceder a información especifica e importante del plan en demanda visitando

la página de su empleador ubicada en nuestro sitio web.

Simplemente seleccione su estado y luego su empleador de la lista proporcionada en

*https://www.tsacg.com/individual/plan-sponsor/*

Una vez que acceda a la página de su empleador, busque en el lado derecho de la página en "Formularios", donde encontrará copias en PDF de la información específica de su plan, que incluye lo siguiente:

- Guía de Beneficios de Jubilación Anual
- Aviso significativo
- Guía de participación en planes
- Varios formularios específicos del empleador

### **Sistema de Distribución en Línea**

OMNI/TSACG sigue manteniendo un sistema de distribución en línea (ODS) avanzado basado en la web para que lo utilicen los participantes, los patrocinadores del plan y los proveedores de inversiones que ayudan a los participantes. El sistema brinda a los empleados la capacidad de enviar su solicitud de transacción las 24 horas del día, los siete días de la semana. El uso de formularios de transacciones en línea es la forma más rápida y sencilla de autorizar una distribución desde su cuenta.

Se puede acceder fácilmente a ODS en nuestro sitio web, el<br>enlace directo es https://transaction.tsacg.com. Las es *https://transaction.tsacg.com*. Las transacciones de distribución pueden incluir préstamos,<br>transferencias/intercambios, reinversiones, retiros por transferencias/intercambios, reinversiones, retiros por dificultades financieras, QDRO o distribuciones de efectivo. Solo se pueden procesar las transacciones permitidas por el plan de su empleador. Además, los representantes de OMNI/TSACG están disponibles para ayudar a los usuarios o responder preguntas si es necesario.

**Servicio al Cliente**

**Equipo de transacciones**

**Contacte nuestro equipo de servicio al cliente para asistencia con:**

- **• Sistema de distribución en línea**
- **• Aprobación de prestamos**
- **• Reinversiones**
- **• Retiros por dificultades económicas**
- **• Distribuciones**
- **• Intercambios**
- **• Asistencia en envió de documentos**
- **• y mas**

**Línea Gratuita: 1.888.796.3786, Opcion4**

**Sistema de Distribución en Línea: https://transaction.tsacg.com**

**Dirección de correo para preguntas de su transacción: [recordkeeping@tsacg.com](mailto:recordkeeping@tsacg.com)**

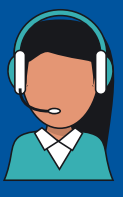

**Representantes Bilingües de servicio al cliente disponibles**

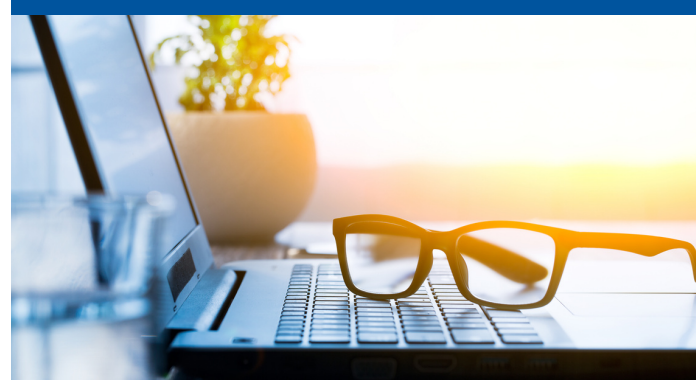

**Copyright © 2023 U.S. OMNI & TSACG Compliance Services**